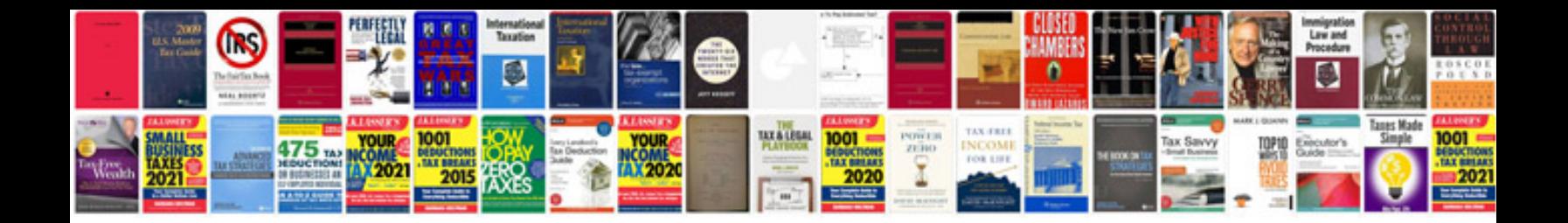

**Manual del arquitecto descalzo online**

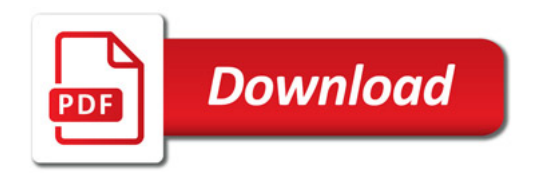

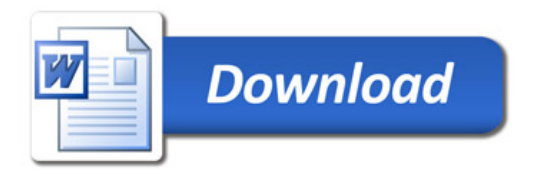